# **TECHNICAL BULLETIN**

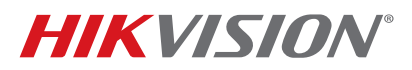

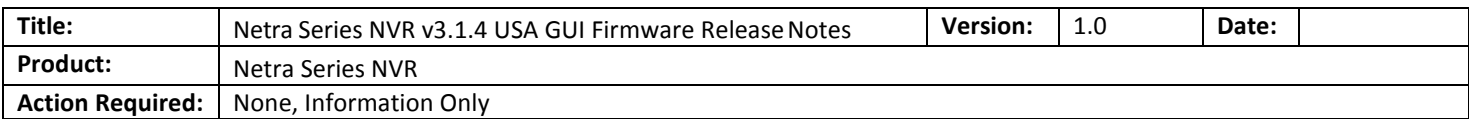

## **Netra Series NVR Firmware Information:**

Firmware Version: v3.1.4, build 150318, Encoding Version: v1.0 build 140828

## **Netra Series NVR Model:**

DS-90xxHFI-ST, DS-90xxHFI-RT, DS-90xxHWI-ST Series Hybrid DVR DS-96xxNI-ST, DS-96xxNI-RT, DS-96xxNI-XT, DS-77xxNI-SP Series NVR

### **Compatible IP Camera Information:**

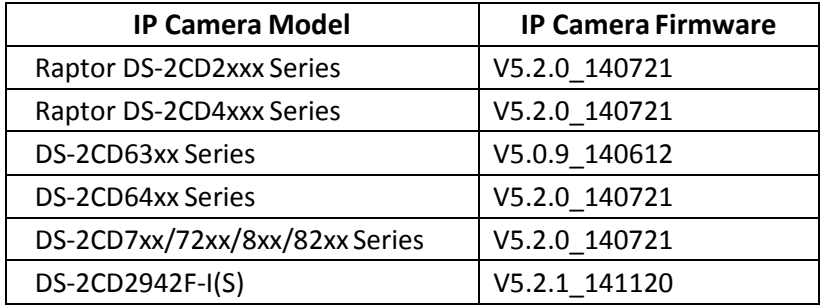

### **Netra Series NVR v3.1.4 Firmware Updates:**

- 1. Fully compatible with DS-2CD2942F-I(S) new fisheye camera.
- 2. Port 65xxx for virtual host should be modifiable. Image if we have two NVRs for one location, only one virtual host will work if these ports are not modifiable.
- 3. In Camera Setup -> Image for settings like WDR, Backlight Compensation, and Video Adjustment Mirror you could use the words On and Off instead of Enable and Close.
- 4. Add Enable Virtual Host setting in network settings on NVR GUI.
- 5. Add "copy" function in recording quality.
- 6. PoE port default setting is "Auto."
- 7. Fix the buffer overflow issue.